## **2050 x 1050 mm** Keilrahmenbilder 200 x 100 **2000 x 1000 mm**

Dateigröße: Endformat:

<u>arai da </u>

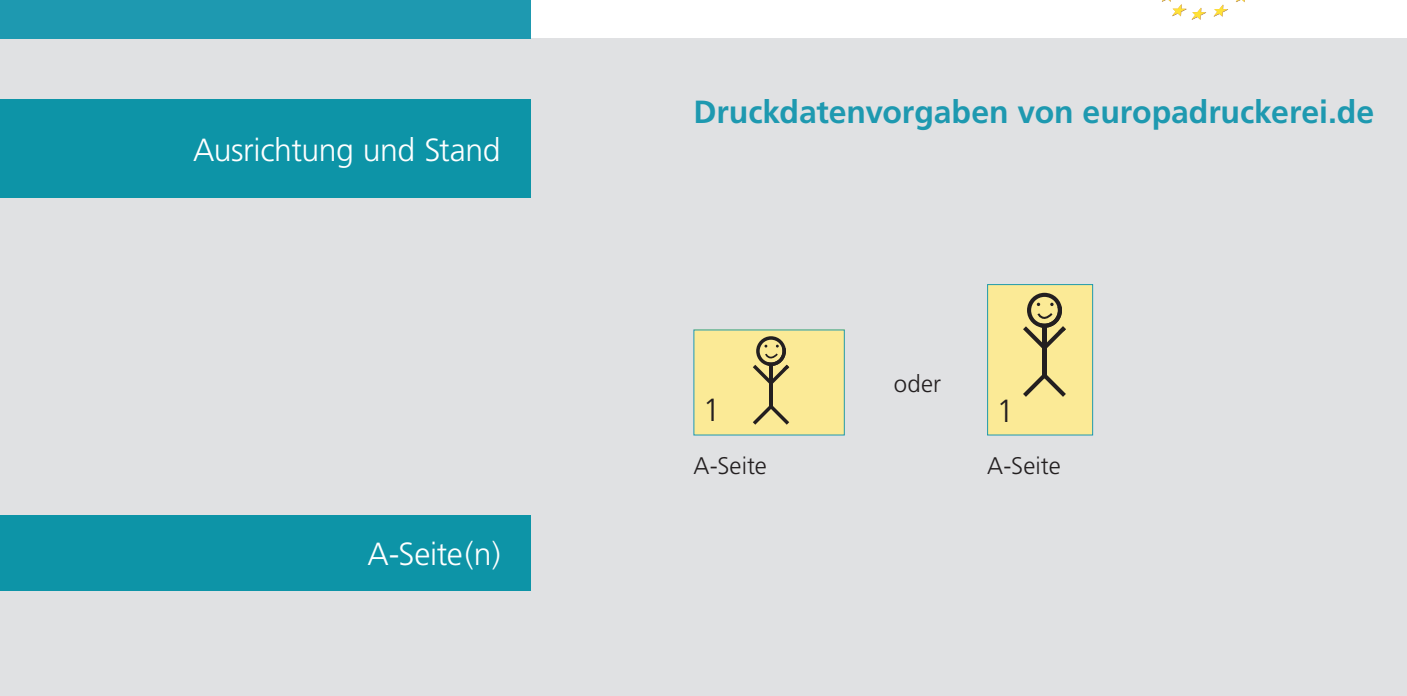

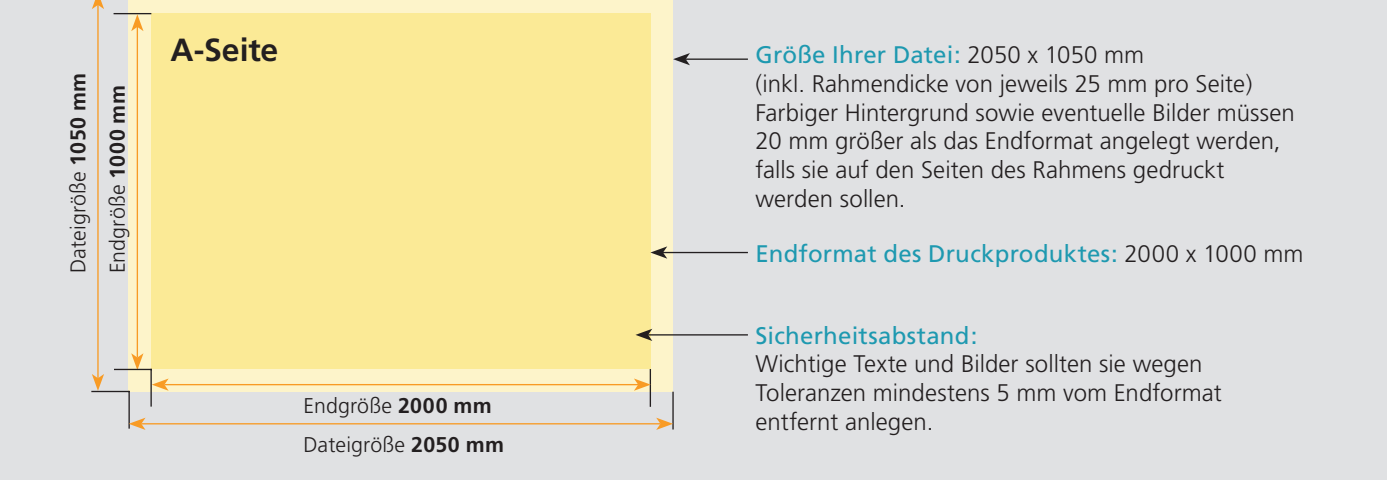

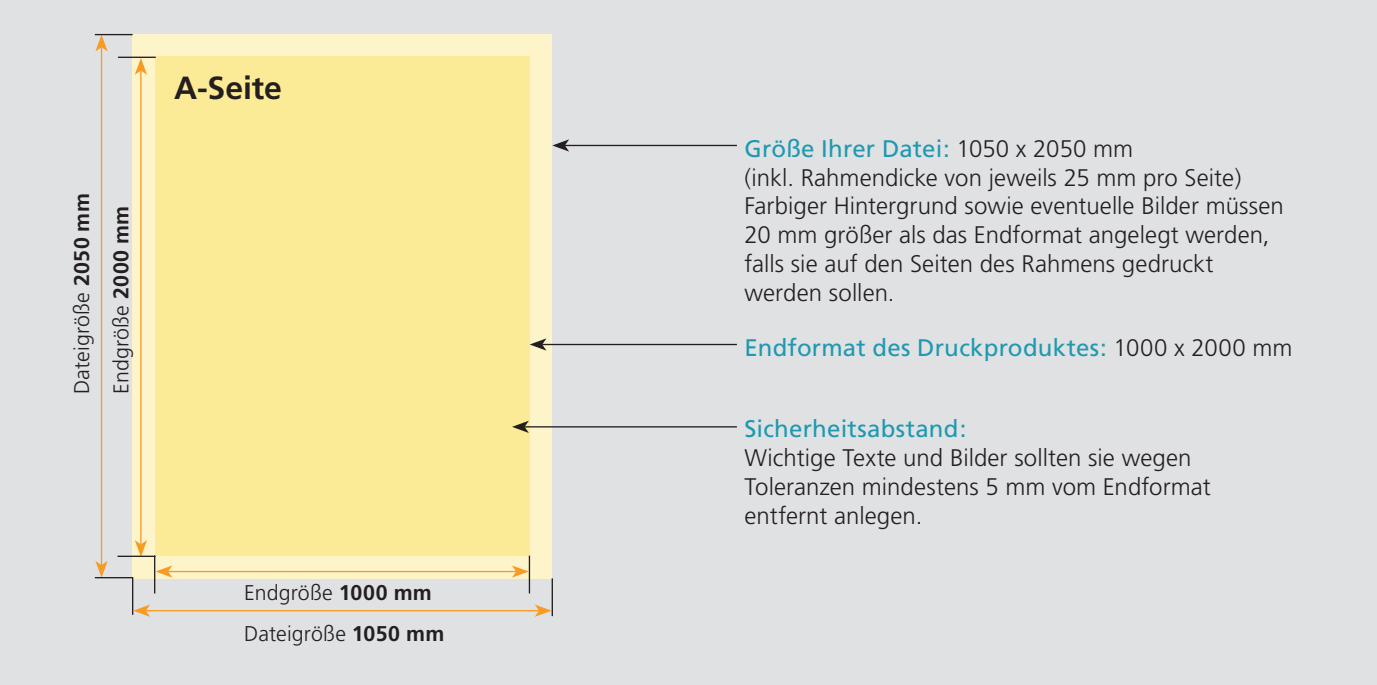

## Nutzen Sie unsere Druckerei App

e de la provincia de la construcción de la construcción de la construcción de la construcción de la construcció<br>La construcción de la construcción de la construcción de la construcción de la construcción de la construcción

Ξ

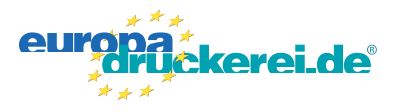

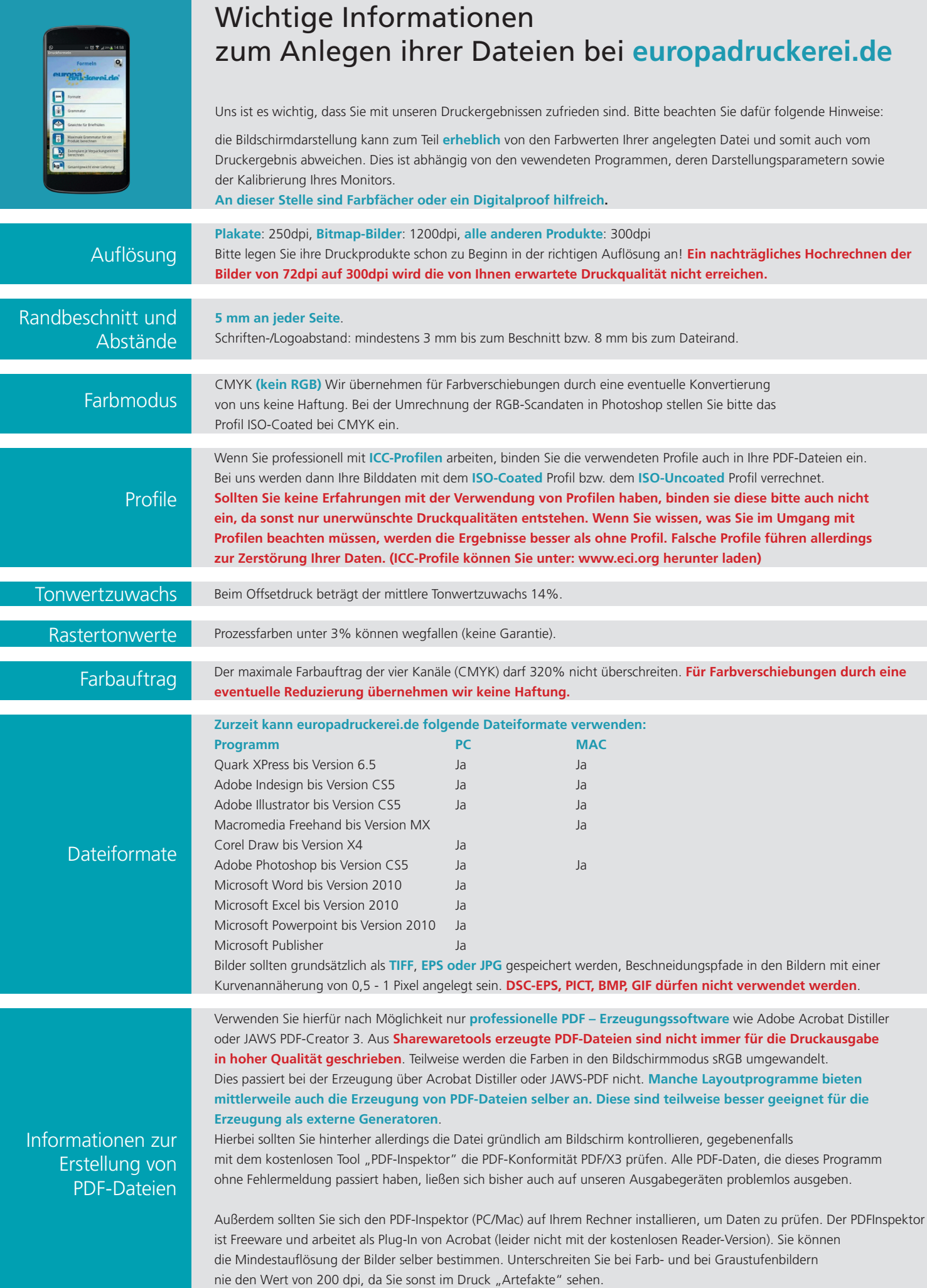